## SAP ABAP table HRPP\_SEL\_ST\_EVSIMU {Select Option for 'Posting Run: SimulationID' (Structure)}

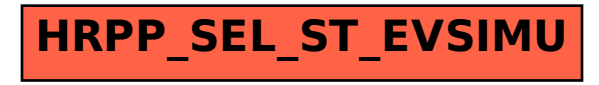